## **Kostenträger Stammdaten | Arbeitsablauf, Österreich**

## Schritt für Schritt

Alle gesetzlichen Kostenträger in Österreich werden beim Einrichten der AMPAREX-Datenbank in den Stammdaten (1) der Kostenträger (2) angelegt.

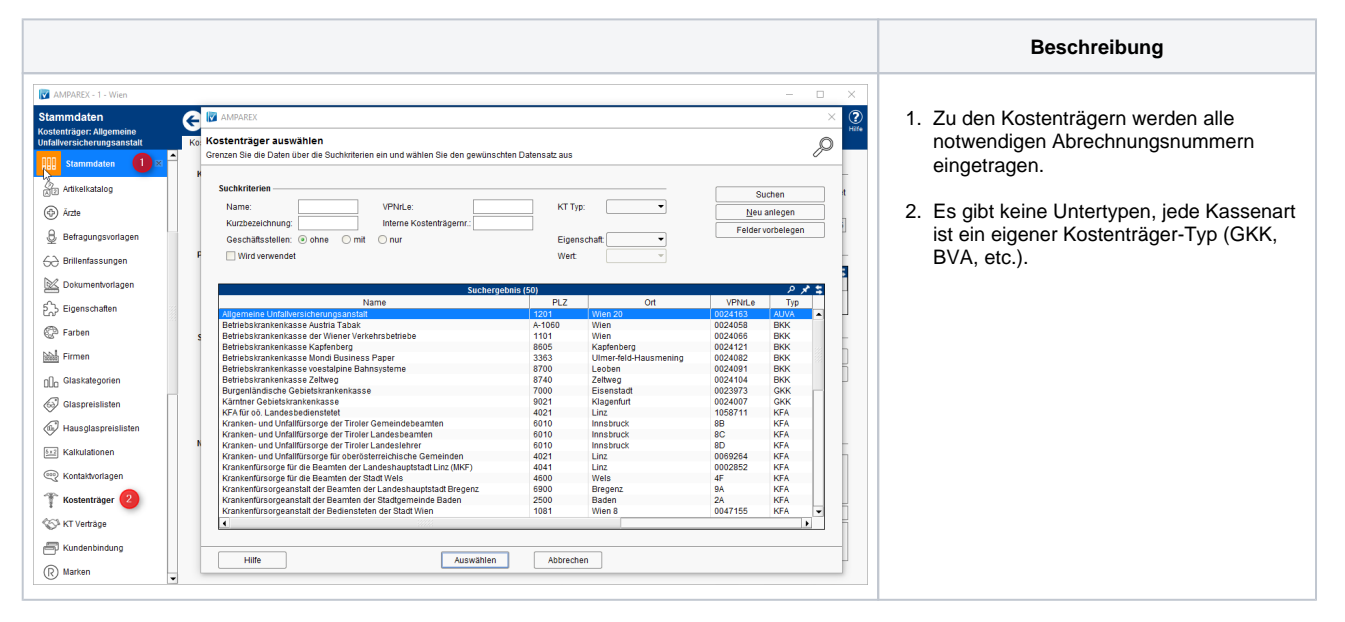